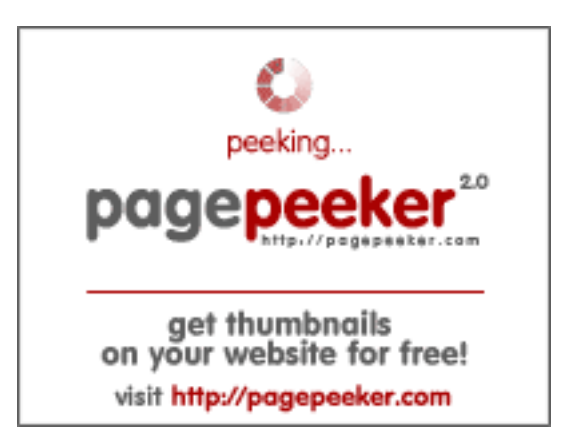

### **Evaluation du site b.codewithsundeep.com**

Généré le 22 Septembre 2022 13:48

**Le score est de 48/100**

### **Optimisation du contenu**

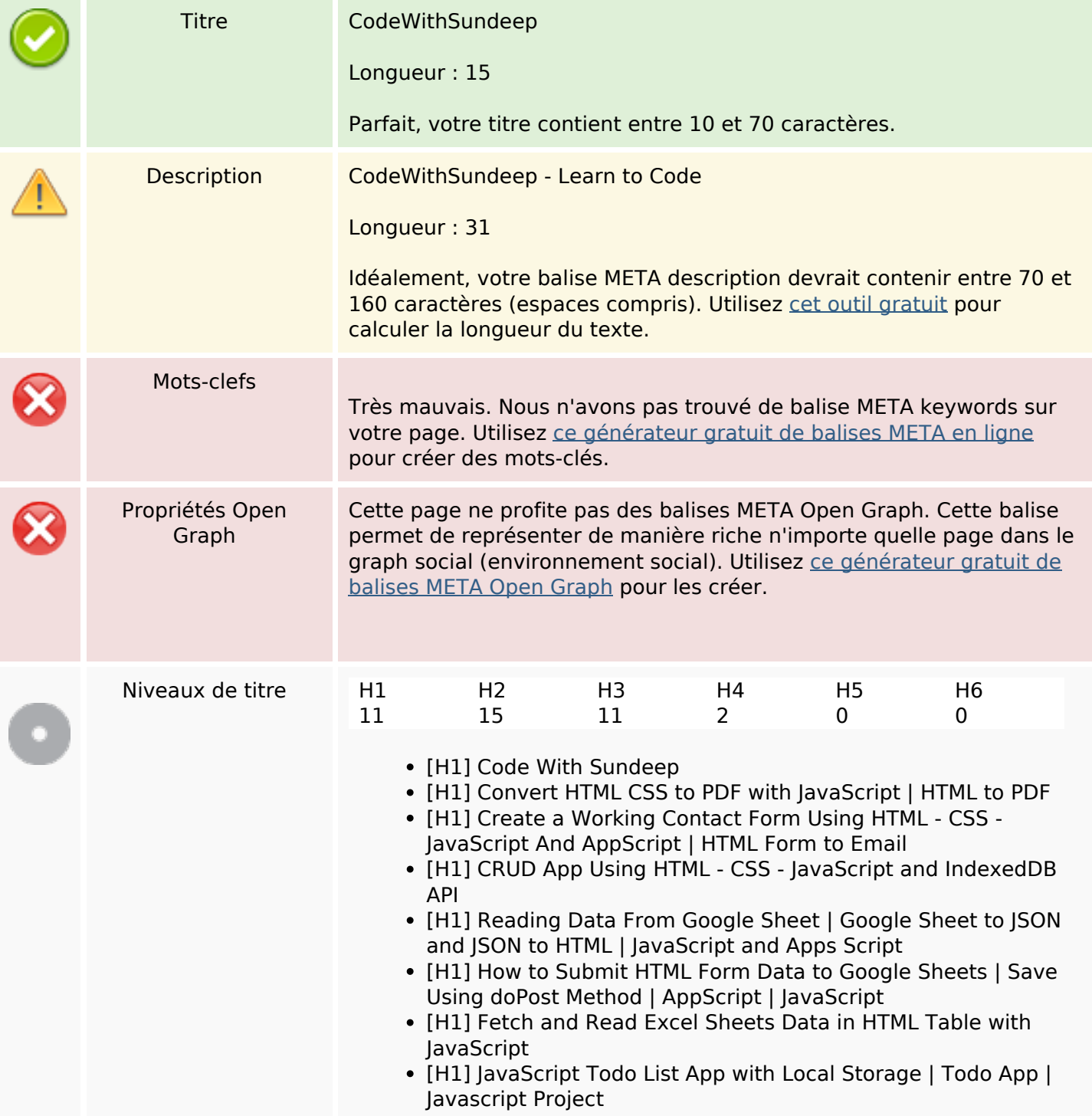

## **Optimisation du contenu**

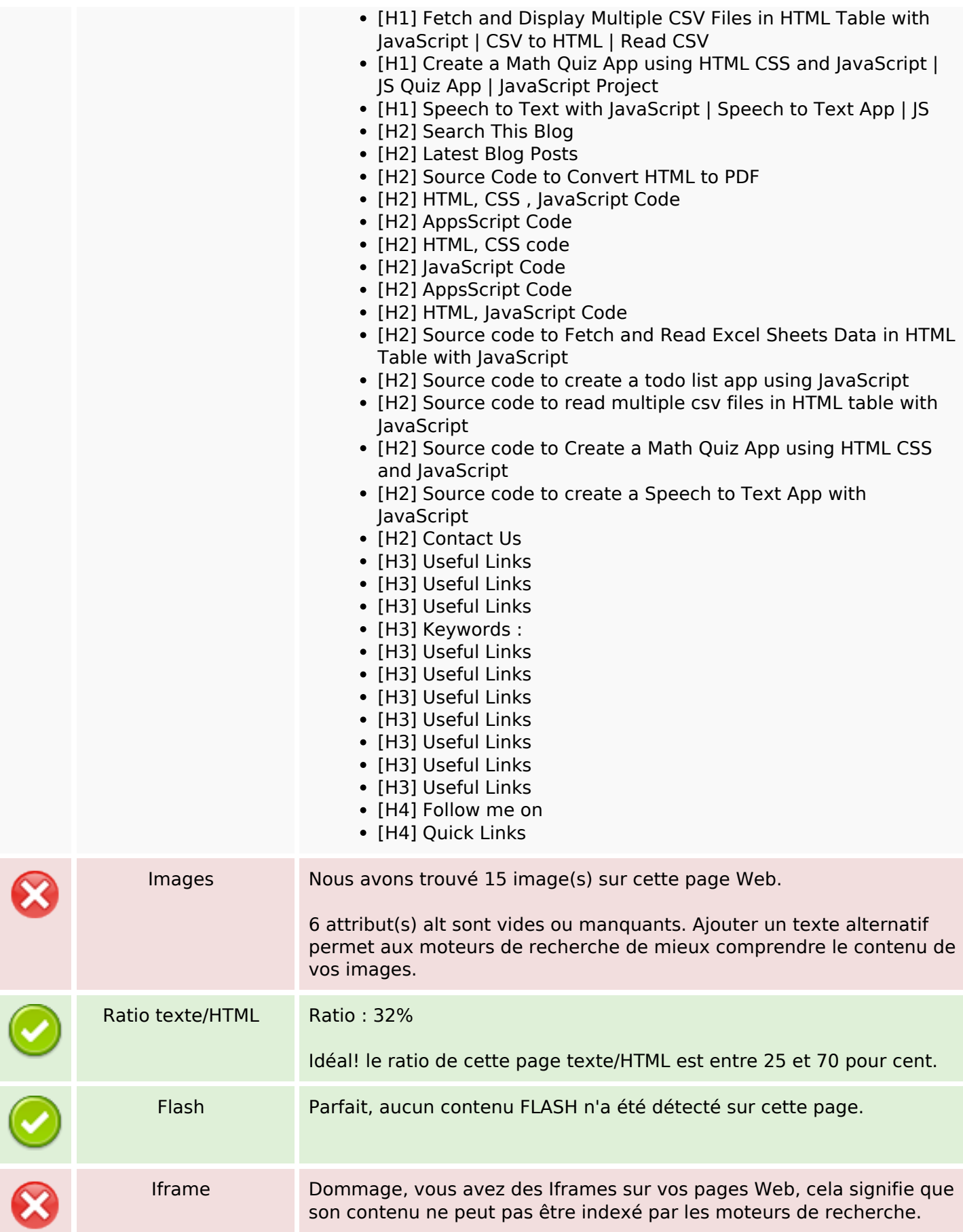

### **Liens**

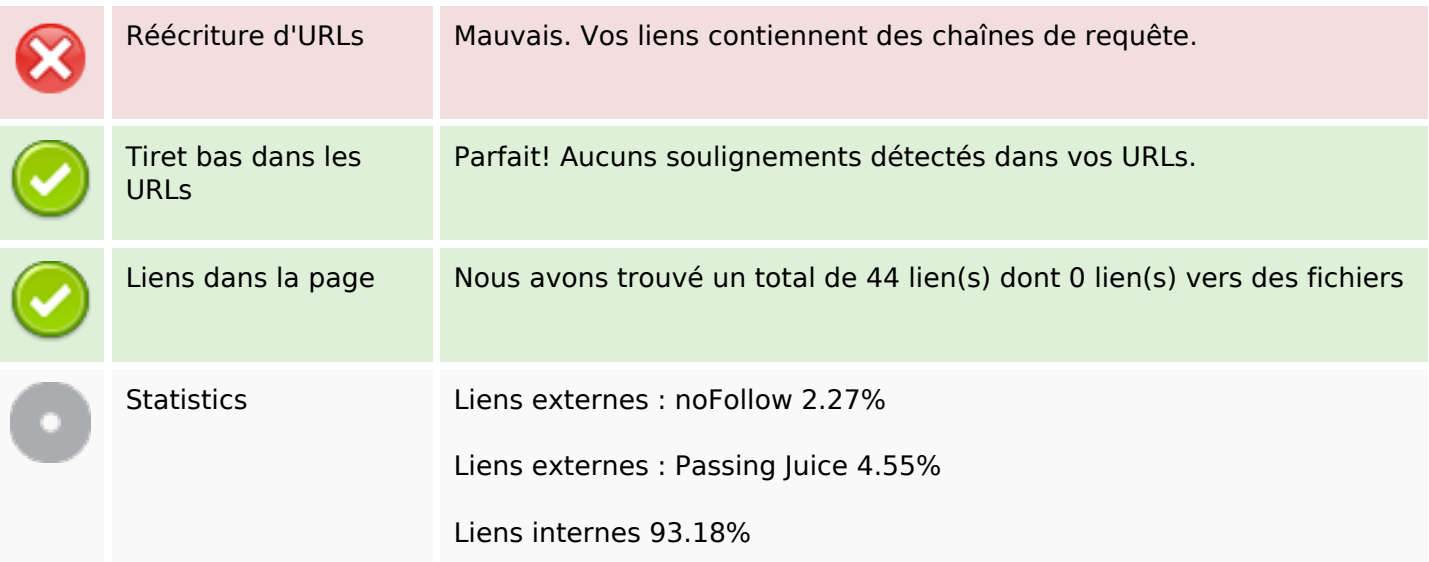

# **Liens dans la page**

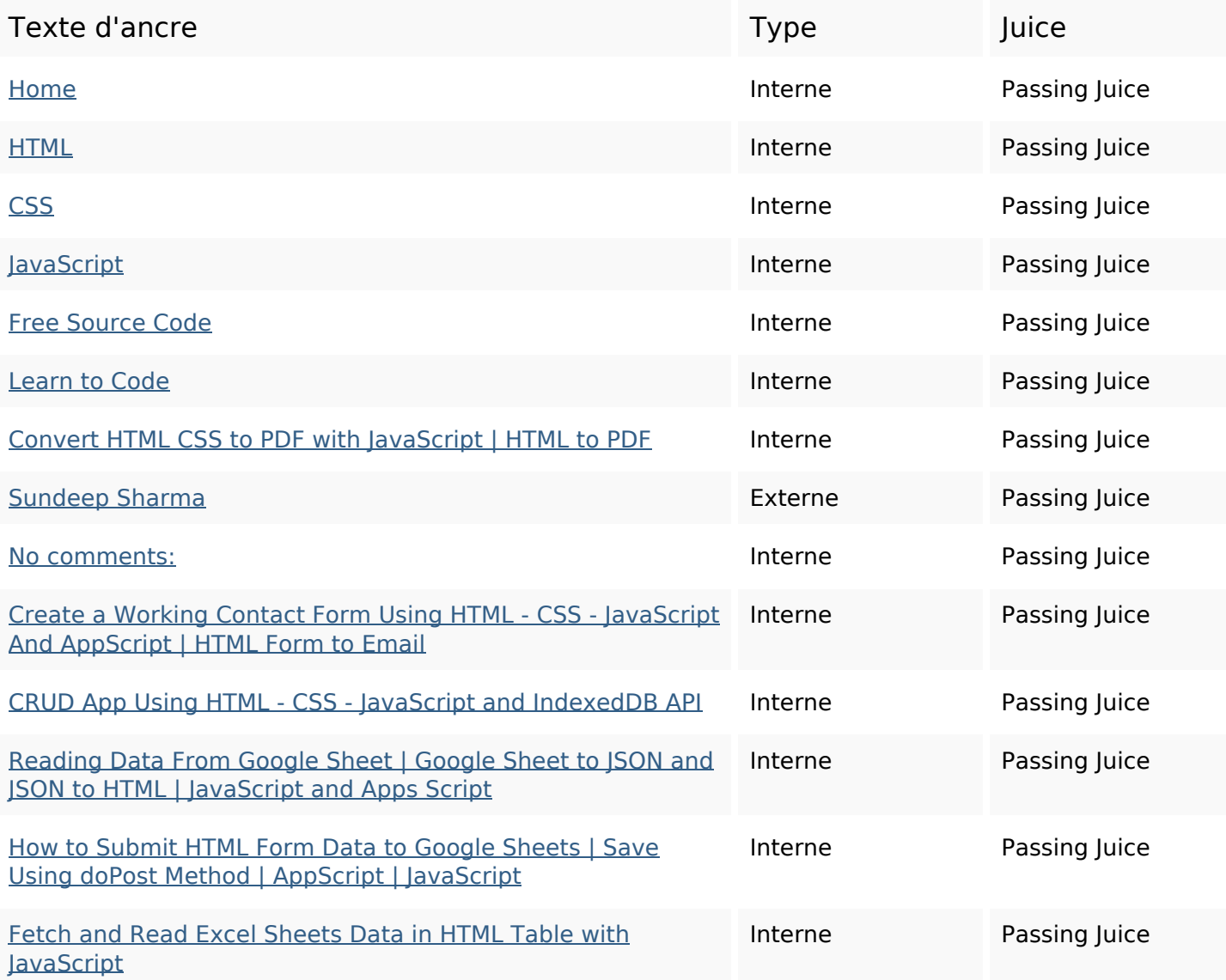

## **Liens dans la page**

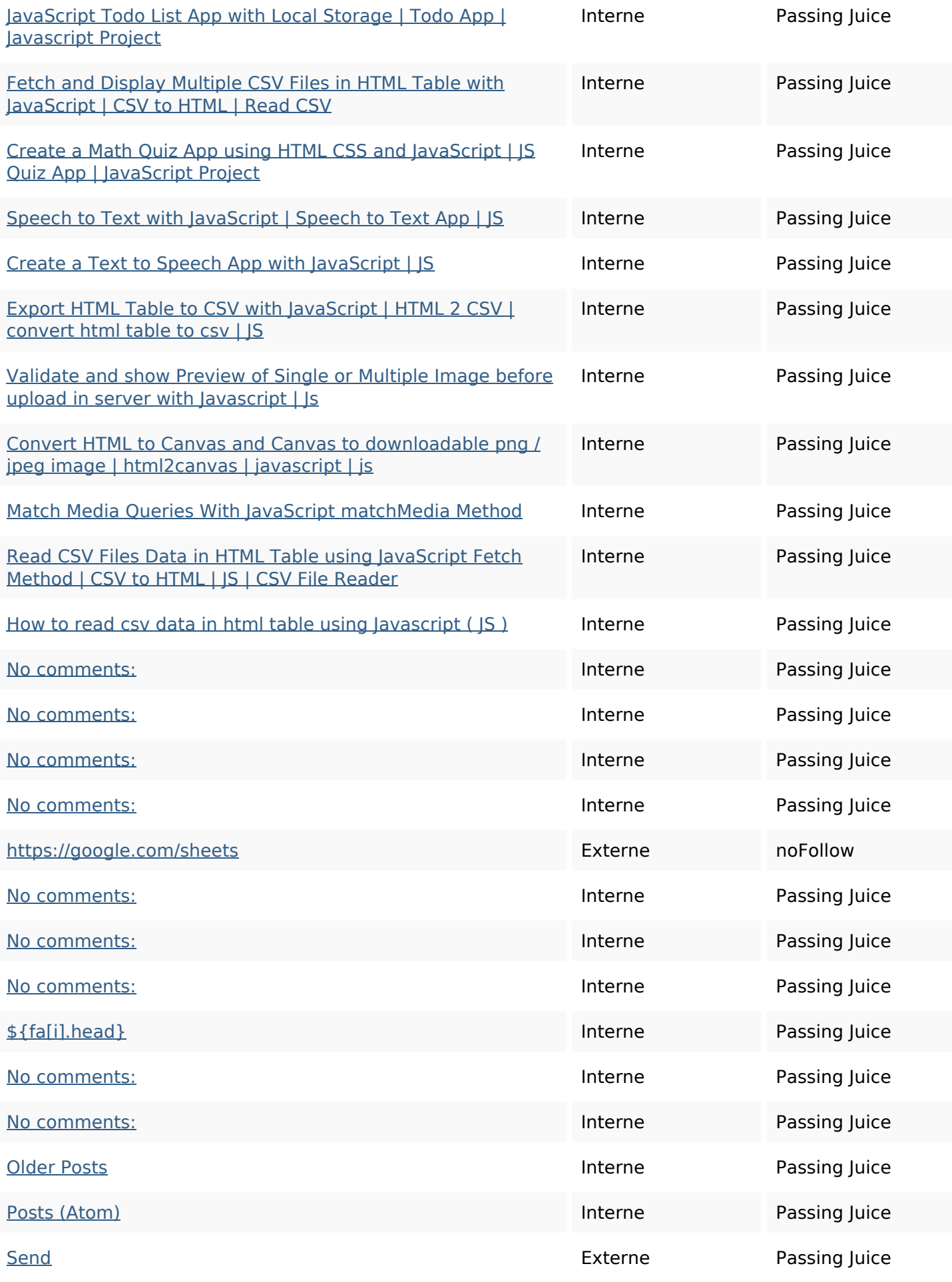

## **Liens dans la page**

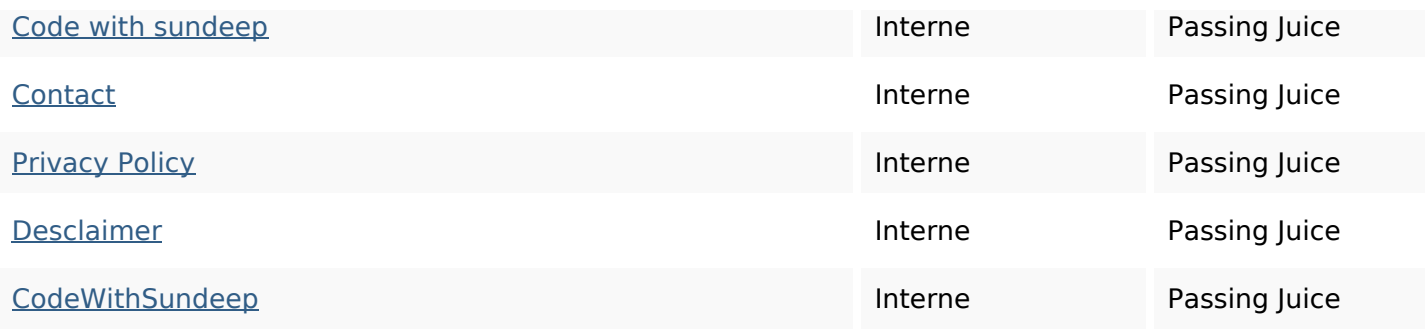

#### **Mots-clefs**

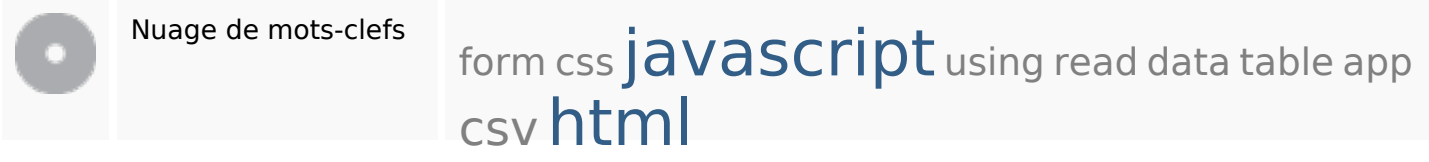

### **Cohérence des mots-clefs**

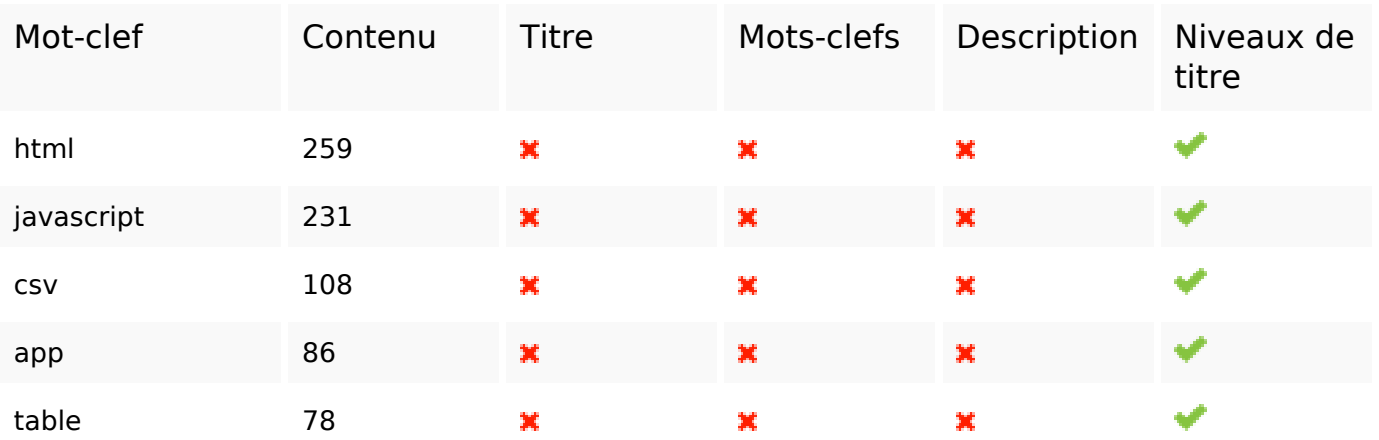

### **Ergonomie**

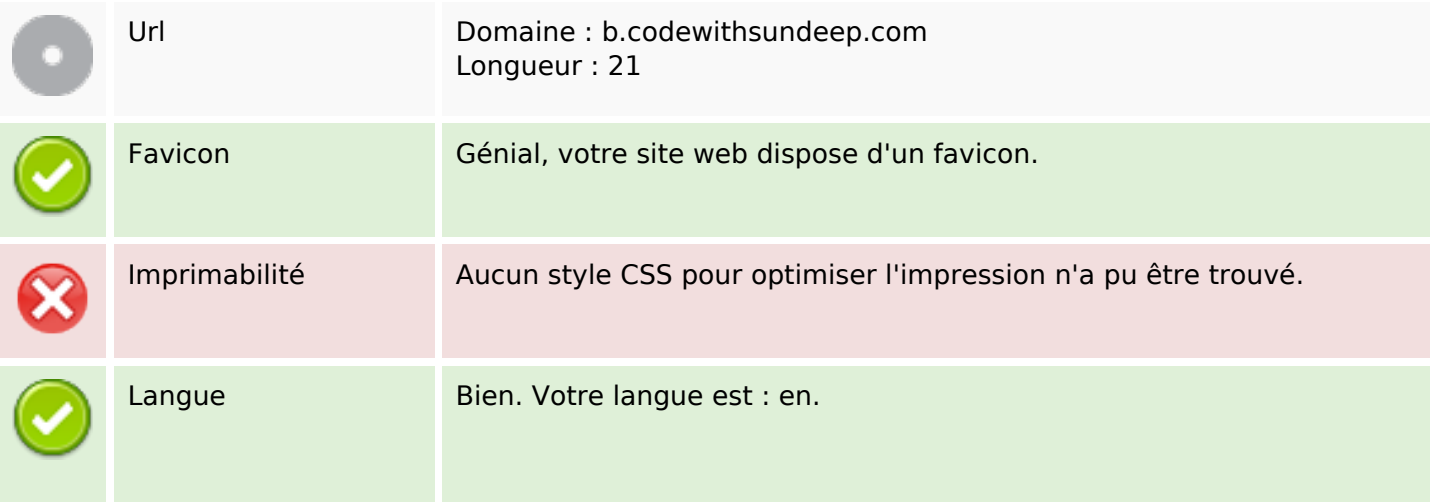

### **Ergonomie**

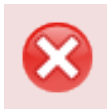

Dublin Core Cette page ne profite pas des métadonnées Dublin Core.

#### **Document**

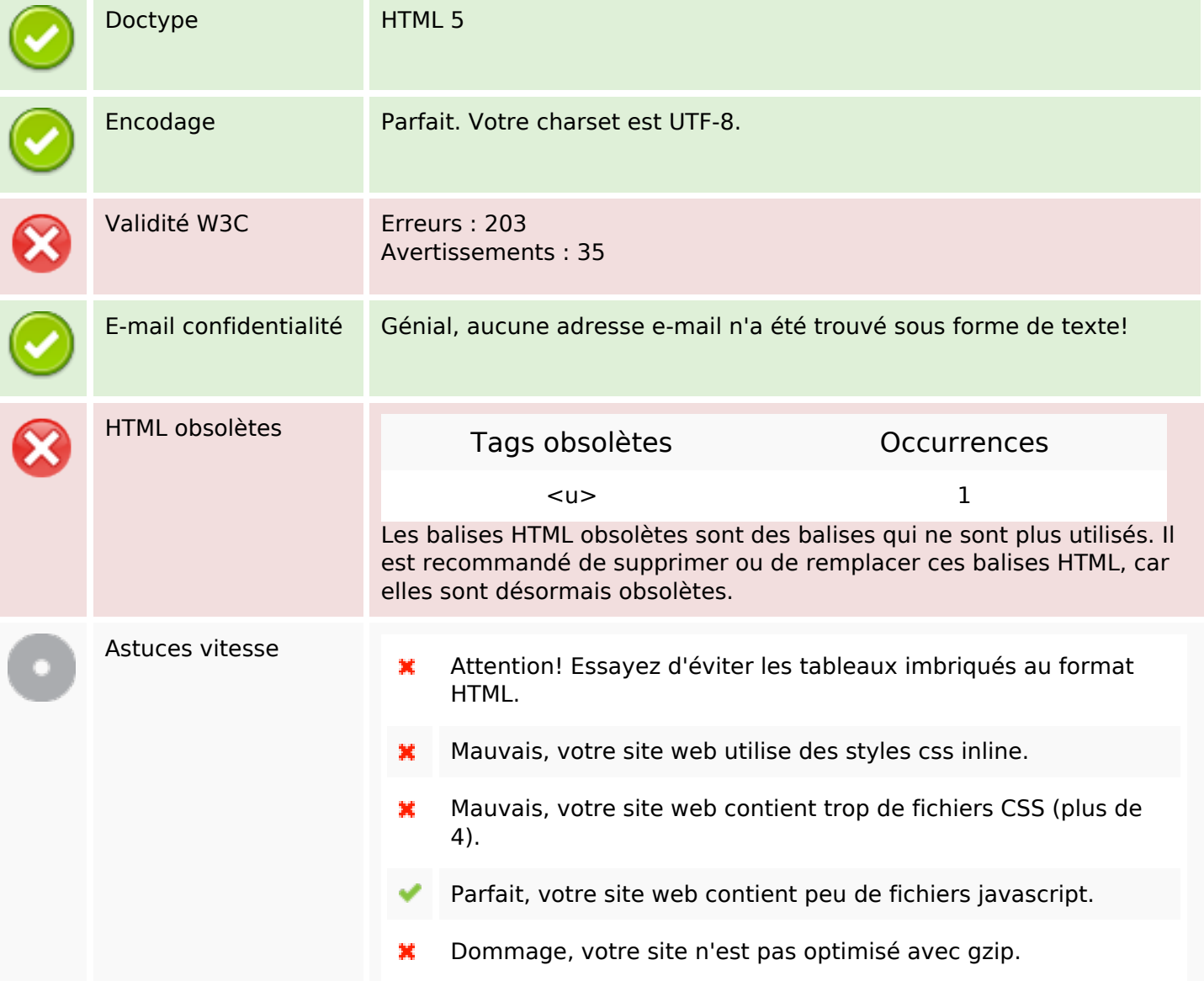

### **Mobile**

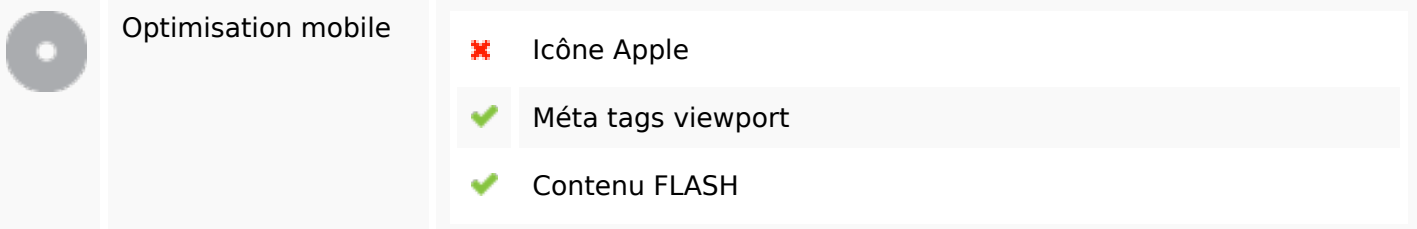

## **Optimisation**

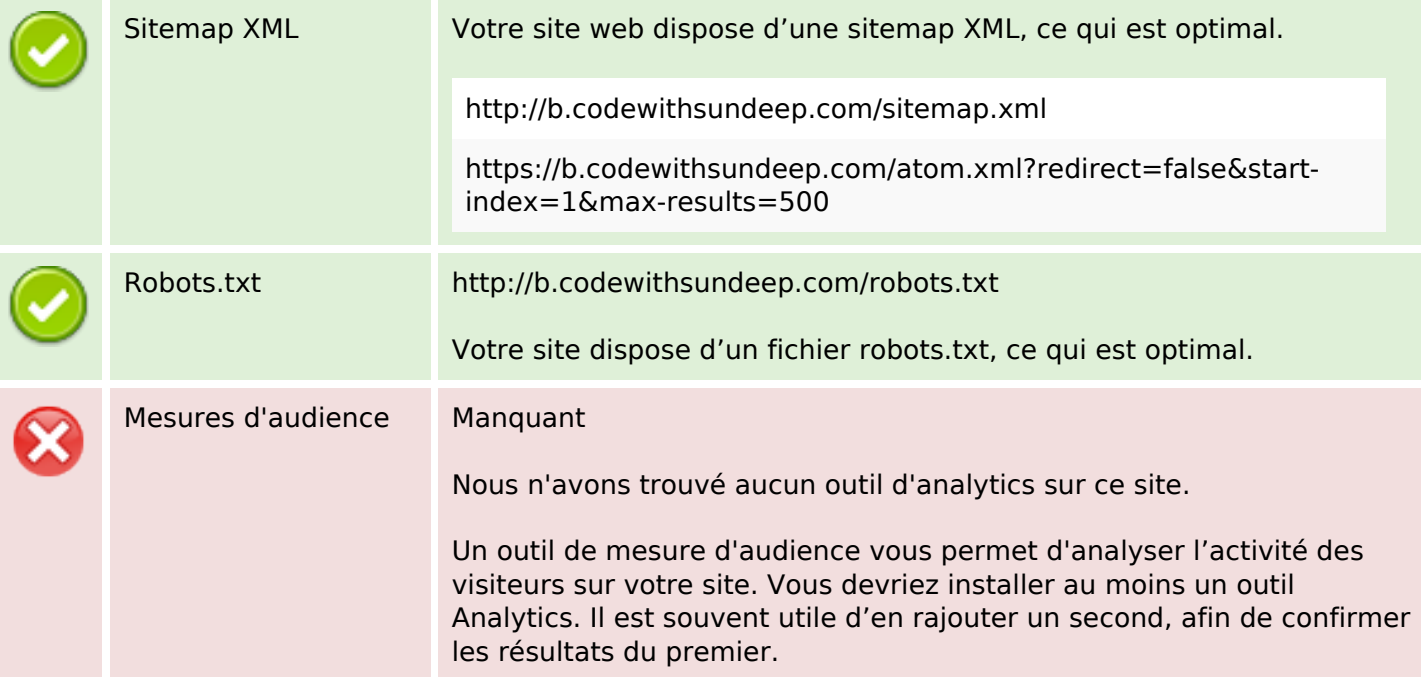